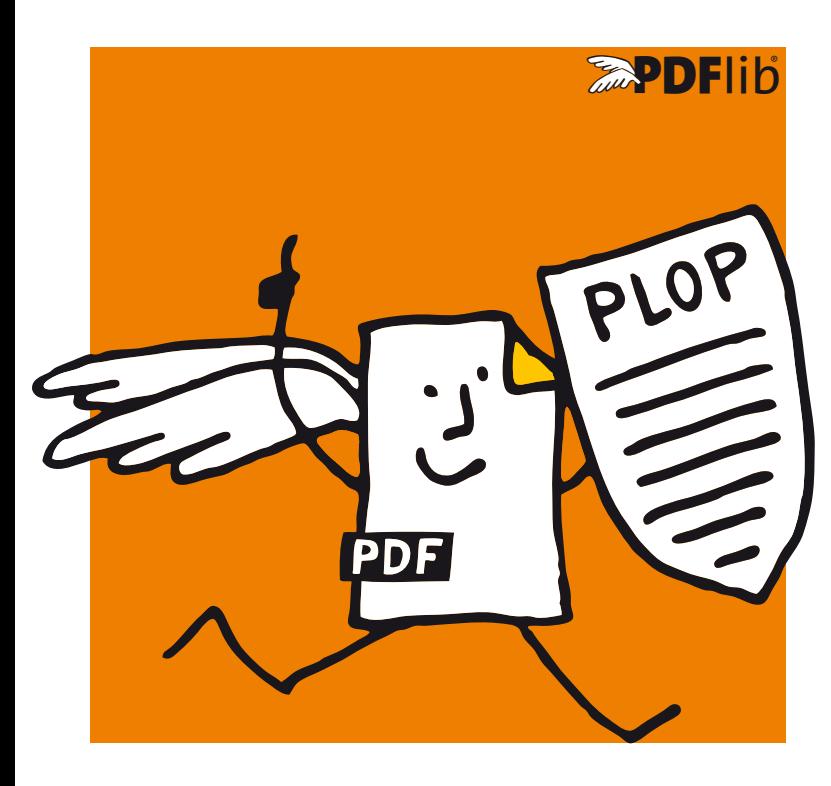

**<u><b>RepoFlib**</u> datasheet **PDFlib PLOP 4** *Linearization, Optimization, Protection*

# **What is PDFlib PLOP?**

PDFlib PLOP is a versatile tool for linearizing, optimizing, repairing, analyzing, encrypting and decrypting PDF documents. PLOP linearization and optimization features create efficient and small PDF documents for fast Web delivery. PLOP protection features encrypt or decrypt PDF documents and apply or remove permission settings, such as »printing not allowed« or »content extraction not allowed«. PLOP's repair mode automatically detects damaged PDF documents and fixes the problems if possible. PLOP analysis features can be used to query arbitrary properties of a PDF document. Document info entries and XMP metadata can be retrieved and set in a PDF/A conforming manner.

# **PDFlib PLOP Features**

# **Linearization**

With PDFlib PLOP you can linearize a PDF document for fast delivery over the Web (byteserving). Byteserving increases the perceived download speed since the first page is already visible while the remainder of the document is downloaded in the background.

# **Optimization**

PLOP can significantly reduce the file size of a PDF document without affecting quality. It achieves this by removing unnecessary or redundant identical objects, such as repeatedly embedded fonts, images, identical ICC color profiles, etc.

# **Protection**

PLOP can apply user and master passwords, and set access permissions to prevent the document from being printed with Acrobat, disallow text extraction or modification, etc.

PLOP supports both the older RC4 encryption algorithm as well as the more secure AES algorithm. With PLOP's protection features you can:

- > encrypt a PDF document with user or master password, or both;
- > remove PDF encryption (if you know the master password);
- ► add or remove permission settings, e.g. »printing not allowed« or »text extraction not allowed« (if you know the master password);

> query information about the security status (encrypted with user or master password), encryption scheme, permission settings, and document info fields

# **Repair Mode**

Various kinds of damaged PDF documents are detected and automatically repaired, if possible.

# **PDF Analysis**

The PLOP library includes the pCOS interface for querying details about a PDF document, such as document info and XMP metadata, font lists, page size, and many more (see separate datasheet for the pCOS product).

# **XMP Metadata**

Metadata (»data about data«) is an important topic in many areas of application software. XMP (Extensible Metadata Platform) is an XML-based framework with many predefined metadata properties. As the name implies, XMP can be extended to satisfy specific requirements using custom schemas and properties. XMP is integrated in Acrobat/PDF, and much more powerful than simple document info entries. XMP is required for PDF/A and other ISO standards. Many industry groups have published XMP-based recommendations for vertical applications, such as digital imaging or prepress data exchange.

With PLOP you can insert XMP metadata in PDF documents or extract XMP from PDF. Inserted XMP will be validated to make sure that valid output can be created. If the input document conforms to the PDF/A-1 standard, the user-supplied XMP must conform to the XMP rules set forth in PDF/A. These rules will be checked by PLOP to make sure that PDF/A input plus user-supplied XMP will result in standard-conforming PDF/A output.

XMP insertion with PLOP can be used in the following and other situations (sample XMP is contained in the PLOP distribution):

- > Add XMP metadata to PDF/A-1 documents, including support for XMP extension schemas as defined in the PDF/A-1 standard.
- > Add XMP metadata describing the scanning process for digitized legacy documents, also according to PDF/A-1.
- > Add XMP metadata according to the Ghent Workgroup (GWG) Ad Ticket scheme.
- > Add company-specific XMP metadata.
- > Add info entries.

#### **Document Info Entries**

With PLOP you can add new document information entries or replace the values of existing info entries. Both predefined and custom entries can be set. If the input document contains XMP document metadata, all predefined info entries will automatically be synchronized to the XMP metadata in order to keep the metadata consistent (this is a requirement of PDF/A-1).

#### **PDF Standards**

PLOP is PDF/A-aware: if the input document conforms to the PDF/A standard, the output document is guaranteed to still comply with PDF/A. PLOP fully supports XMP extension schemas as required by PDF/A-1. Similarly, PLOP is PDF/X-aware.

The ability to insert PDF/A-conforming XMP metadata in PDF documents is an important advantage of PLOP.

#### **PLOP Library or Command-Line Tool?**

PLOP is available as a programming library (component) for various development environments, and as a command-line tool for batch operations. The library and the command-line tool offer similar features, but are suitable for different deployment tasks.

#### **The PLOP programming library is used...**

...for integration into your desktop or server application. Examples for using the library with all supported language bindings are included in the PLOP package. Since the PLOP library accepts PDF input documents from a disk file or directly in memory, it can easily be combined with other products.

#### **The PLOP command-line tool is suited...**

...for batch processing PDF documents. It doesn't require any programming, but offers powerful command-line options which can be used to integrate it into complex workflows. The PLOP command-line tool can also be called from environments which do not support the use of the PLOP library.

#### **Supported Development Environments**

PDFlib PLOP is everywhere – it runs on practically all computing platforms. We offer 32-bit and 64-bit packages for all common flavors of Windows, Mac OS, Linux and Unix, as well as for IBM eServer iSeries and zSeries systems. The PLOP core is written in highly optimized C code for maximum performance and small overhead. Via a simple API (Application Programming Interface) the PLOP functionality is accessible from a variety of development environments:

- > COM for use with VB, ASP, Borland Delphi, etc.
- $\triangleright$  C and C++
- > Java, including servlets and Java Application Server
- > .NET for use with C#, VB.NET, ASP.NET, etc.
- > Perl
- > PHP
- ► RPG on iSeries

#### **PLOP DS for digitally signing PDF**

The extended version PLOP DS supports all features of PLOP, plus the ability to apply digital signatures to PDF documents. Please see the separate PLOP DS datasheet for more information.

# **Benefits of using PDFlib Software**

## **Rock-solid Products**

Tens of thousands of programmers worldwide are working with our software. PDFlib products meet all quality and performance requirements for server deployment. All products are suitable for robust 24x7 server deployment and unattended batch processing.

## **Speed and Simplicity**

PDFlib products are incredibly fast – up to thousands of pages per second. The programming interface is straightforward andeasy to learn.

#### **PDFlib Products all over the World**

Our products support all international languages as well as Unicode. They are used by customers in all parts of the world.

#### **Professional Support**

If there's a problem, we will try to help. We offer commercial support to meet the requirements of your business-critical applications. By adding support you will have access to the latest versions, and have guaranteed response times should any problems arise.

#### **Licensing**

We offer various licensing programs for server licenses, integration and site licenses, and source code licenses. Support contracts for extended technical support with short response times and free updates are also available.

#### **About PDFlib GmbH**

PDFlib GmbH is completely focused on PDF technology. Customers worldwide use PDFlib products since 1997. The company closely follows development and market trends, such as ISO standards for PDF. PDFlib GmbH products are distributed all over the world with major markets in North America, Europe, and Japan.

#### **Contact**

Fully functional evaluation versions including documentation and samples are available on our Web site. For more information please contact:

# **DElih**

# **PDFlib GmbH**

Franziska-Bilek-Weg 9, 80339 München, Germany phone +49 • 89 • 452 33 84-0,fax +49 • 89 • 452 33 84-99 sales@pdflib.com www.pdflib.com